# TRIGONOMETRY

 $9e$ 

# Solutions, Interactivity,

Videos, & Tutorial Help at LarsonPrecalculus.com

## **Ron Larson**

#### **GRAPHS OF PARENT FUNCTIONS**

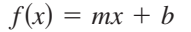

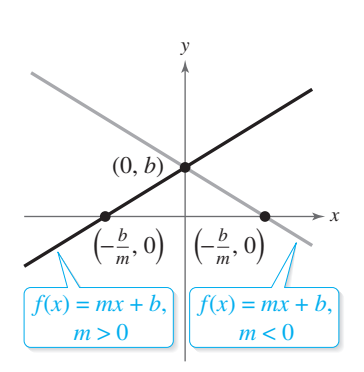

Domain:  $(-\infty, \infty)$  Domain:  $(-\infty, \infty)$  Domain: Increasing when  $m > 0$ Decreasing when  $m < 0$  Even function y-intercept:  $(0, b)$  $(-\infty, \infty)$ 

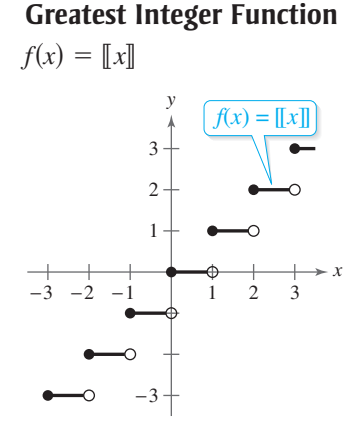

Domain:  $(-\infty, \infty)$  Domain:  $(-\infty, \infty)$  Domain: Range: the set of integers *x*-intercepts: in the interval  $\lceil 0, 1 \rceil$  $y\text{-intercept: } (0, 0)$  Intercept:  $(0, 0)$  Increasing on Constant between each pair of Decreasing on  $(-\infty, 0)$  for  $a > 0$  Odd function consecutive integers Increasing on  $(0, \infty)$  for  $a > 0$  Origin symmetry Jumps vertically one unit at each integer value Decreasing on  $(0, \infty)$  for  $a < 0$ [0, 1) Range  $(a < 0)$ :  $\overline{(-\infty)}$  $(-\infty, \infty)$ 

#### **Linear Function Absolute Value Function Square Root Function**

$$
f(x) = mx + b
$$
  

$$
f(x) = |x| = \begin{cases} x, & x \ge 0 \\ -x, & x < 0 \end{cases}
$$
  $f(x) = f(x) + f(x)$ 

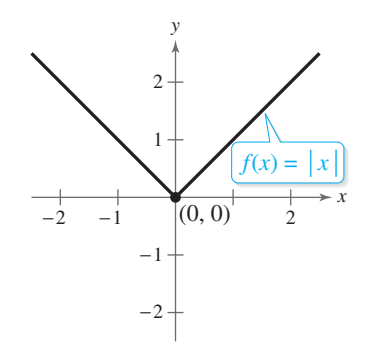

*y*-axis symmetry  $m > 0$  - Increasing on  $(0, \infty)$ Intercept:  $(0, 0)$ Range:  $[0, \infty)$ 

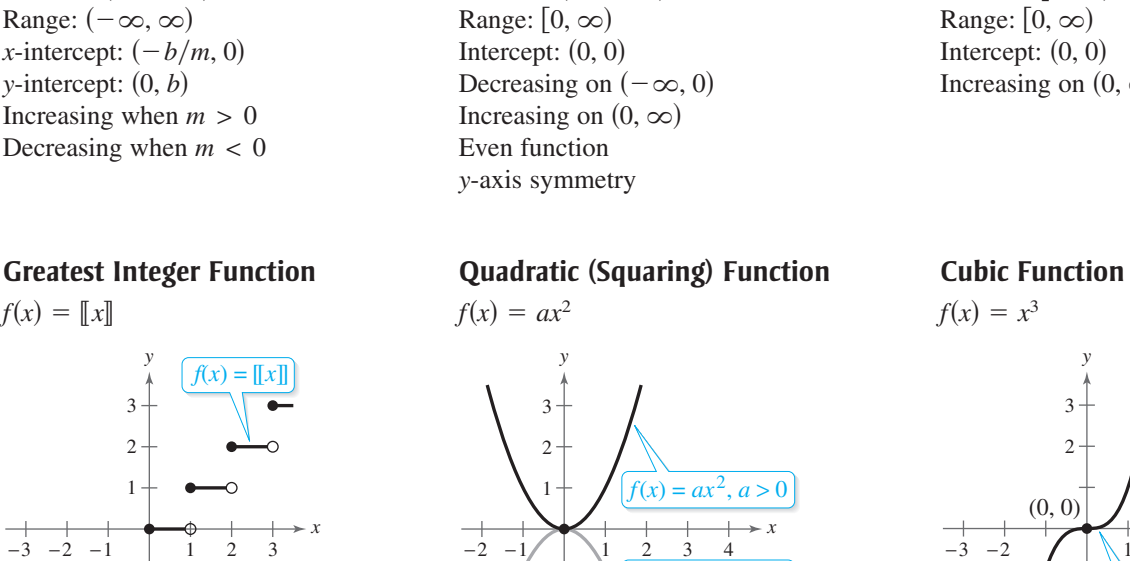

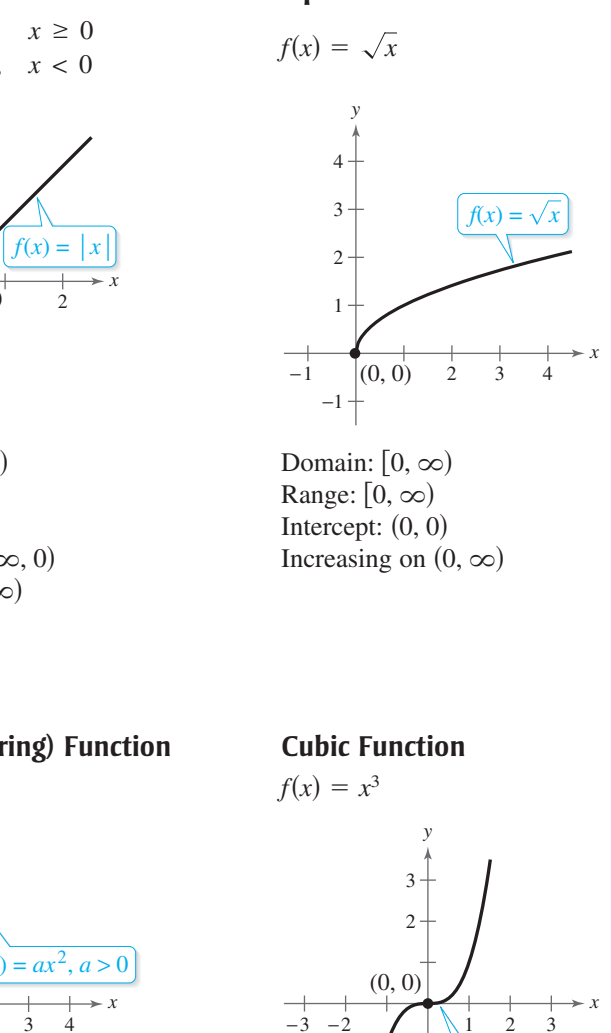

 $f(x) = x$ −2 −1 −3

0, 0) Increasing on  $(-\infty, \infty)$  $[0, 0]$  - Intercept:  $(0, 0)$  $\text{Range: } (-\infty, \infty)$  $\text{Domain: } (-\infty, \infty)$ 

 $(-\infty, 0)$  for  $a < 0$ 

 $f(x) = ax^2, a < 0$ 

Even function *y*-axis symmetry

Intercept:  $(0, 0)$ 

−1 −2  $-3-$ 

Relative minimum  $(a > 0)$ , relative maximum  $(a < 0)$ ,

 $(a > 0)$ :  $[0, \infty)$ 

or vertex:  $(0, 0)$ 

#### **Rational (Reciprocal) Function Exponential Function Logarithmic Function**

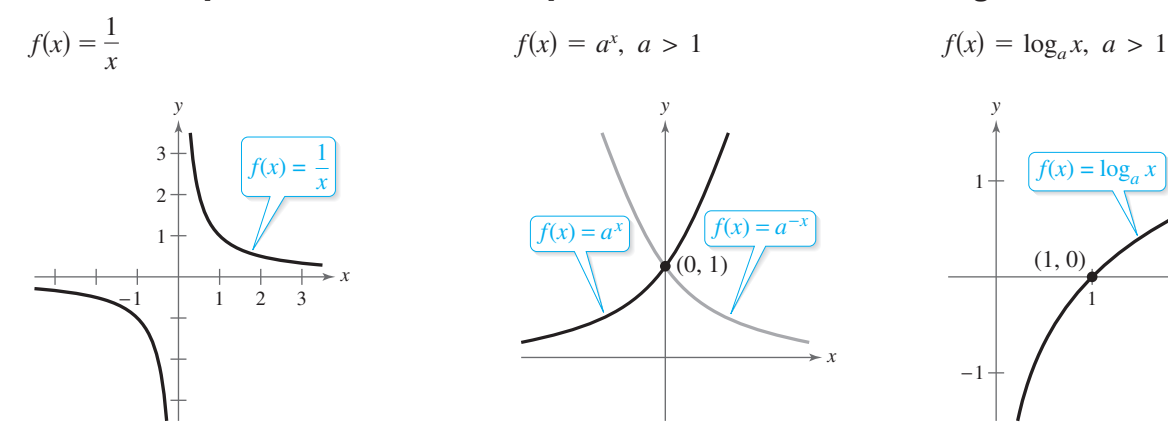

Range:  $(-\infty, 0) \cup (0, \infty)$  Range:  $(0, \infty)$  Range: No intercepts Intercept: (0, 1) Intercept: Decreasing on  $(-\infty, 0)$  and  $(0, \infty)$  Increasing on  $(-\infty, \infty)$  Increasing on Odd function for  $f(x) = a^x$  Vertical asymptote: *y*-axis Origin symmetry Decreasing on  $(-\infty, \infty)$  Continuous Vertical asymptote: *y*-axis Horizontal asymptote: *x*-axis Horizontal asymptote: *x*-axis

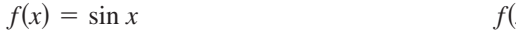

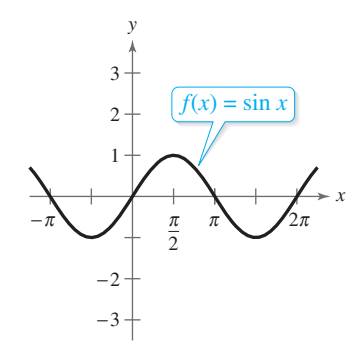

Domain:  $(-\infty, \infty)$ Range:  $[-1, 1]$ Period:  $2\pi$ *x*-intercepts:  $(n\pi, 0)$ y-intercept:  $(0, 0)$ Odd function Origin symmetry

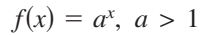

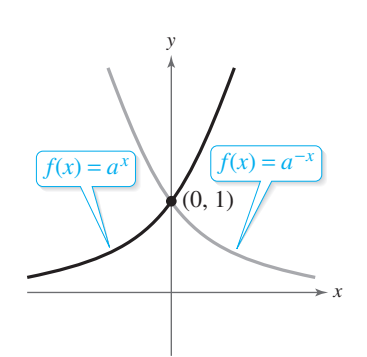

Domain:  $(-\infty, 0) \cup (0, \infty)$  Domain:  $(-\infty, \infty)$  Domain: Continuous for  $f(x) = a^{-x}$  $f(x) = a^x$  $\int$  - Increasing on  $(-\infty, \infty)$  $(1, 0)$  - Intercept:  $(1, 0)$  $\text{Range: } (0, \infty)$  $\qquad \qquad \text{Domain: } (-\infty, \infty)$ 

 $f(x) = \cos x$ 

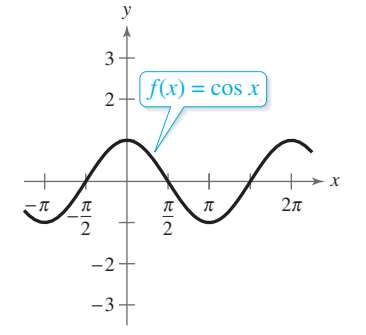

 $\n \text{Domain: } (-\infty, \infty)$ Range:  $[-1, 1]$ Period:  $2\pi$ *x*-intercepts:  $\left(\frac{\pi}{2}\right)$  $y$ -intercept:  $(0, 1)$ Even function  $\left(\frac{\pi}{2}+n\pi,0\right)$ 

*y*-axis symmetry

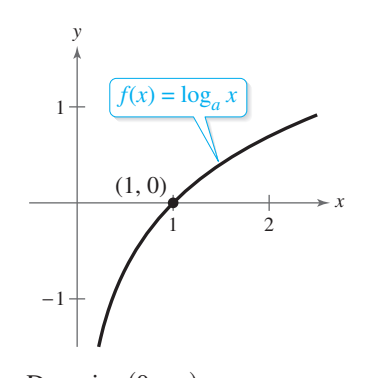

in the line  $y = x$  $f(x) = a^{-x}$  **Reflection of graph of**  $f(x) = a^x$  $\ln$ creasing on  $(0, \infty)$  $\mathsf{Range: } (-\infty, \infty)$  $\qquad \qquad \text{Domain: } (0, \infty)$ 

**Sine Function Cosine Function Tangent Function**

 $f(x) = \tan x$ 

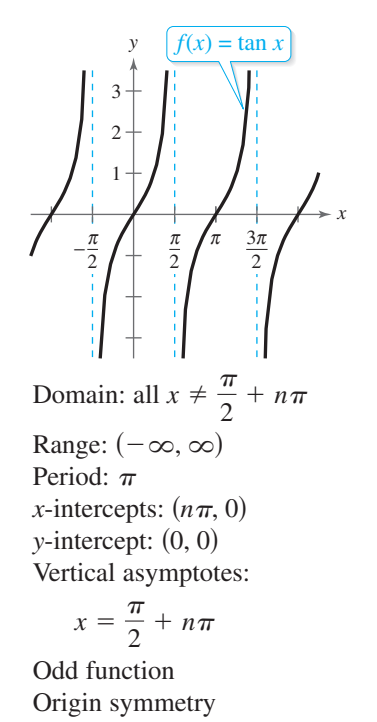

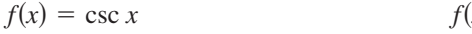

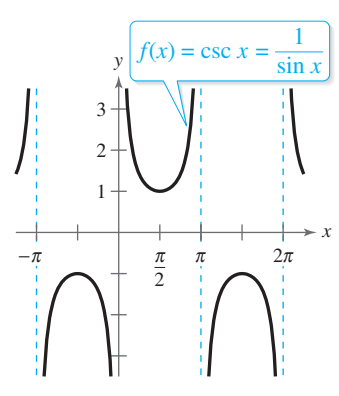

Domain: all  $x \neq n\pi$ Range:  $(-\infty, -1] \cup [1, \infty)$ Period:  $2\pi$ No intercepts Vertical asymptotes:  $x = n\pi$ Odd function Origin symmetry

 $f(x) = \arcsin x$  *f*(

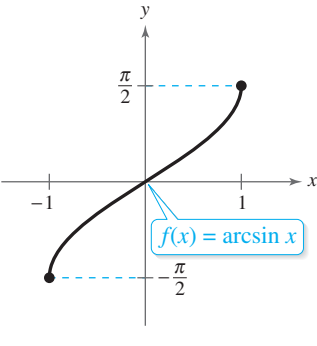

Domain:  $[-1, 1]$ Range:  $\left[-\frac{\pi}{2}\right]$ Intercept:  $(0, 0)$ Odd function Origin symmetry 2  $\left[\frac{\pi}{2}\right]$ 

 $f(x) = \sec x$ 

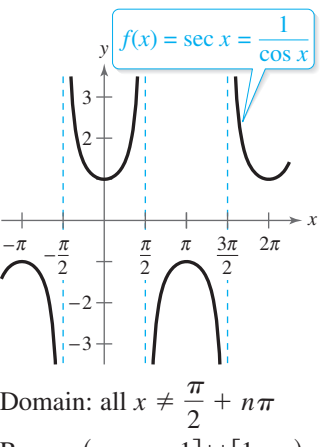

Range:  $(-\infty, -1] \cup [1, \infty)$ Period:  $2\pi$  $y$ -intercept:  $(0, 1)$ Vertical asymptotes:

$$
x = \frac{\pi}{2} + n\pi
$$

Even function *y*-axis symmetry

 $f(x) = \arccos x$ 

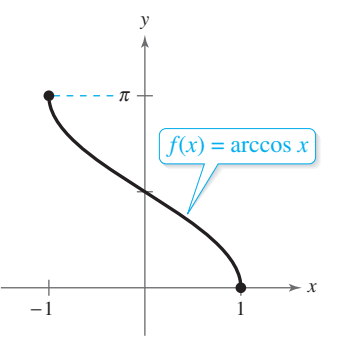

Domain:  $[-1, 1]$ Range:  $[0, \pi]$ y-intercept:  $\left(0, \frac{\pi}{2}\right)$ 

#### **Cosecant Function Secant Function Cotangent Function**

 $f(x) = \cot x$ 

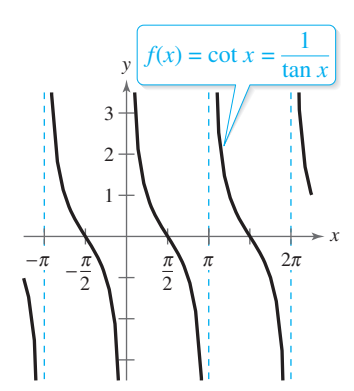

*+*  $n\pi$  Domain: all  $x \neq n\pi$ Range:  $(-\infty, \infty)$ Period:  $\pi$ *x*-intercepts:  $\left(\frac{\pi}{2}\right)$  $\left(\frac{\pi}{2}+n\pi,0\right)$ 

Vertical asymptotes:  $x = n\pi$ Odd function Origin symmetry

#### **Inverse Sine Function Inverse Cosine Function Inverse Tangent Function**

 $f(x) = \arctan x$ 

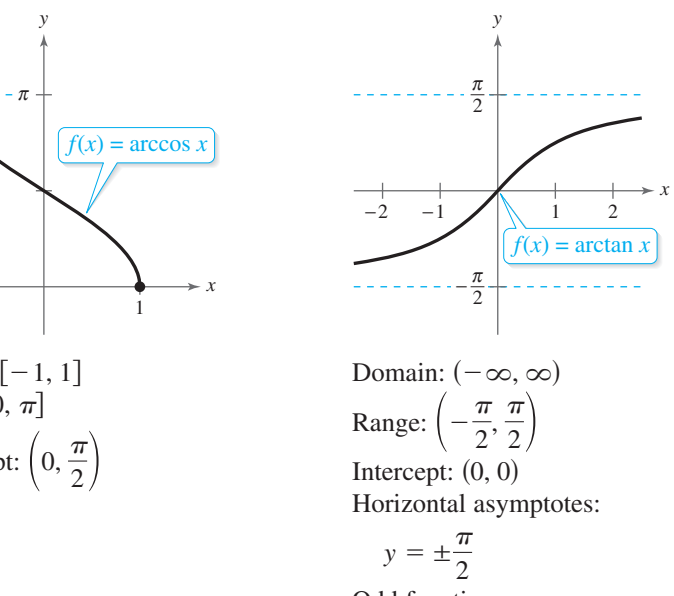

Odd function Origin symmetry

## **Trigonometry**

**Ninth Edition**

Copyright 2013 Cengage Learning. All Rights Reserved. May not be copied, scanned, or duplicated, in whole or in part. Due to electronic rights, some third party content may be suppressed from the eBook and/or eChapter(s).<br>

Copyright 2013 Cengage Learning. All Rights Reserved. May not be copied, scanned, or duplicated, in whole or in part. Due to electronic rights, some third party content may be suppressed from the eBook and/or eChapter(s).<br>

## **Trigonometry**

## **Ninth Edition**

## **Ron Larson**

The Pennsylvania State University The Behrend College

#### **With the assistance of David C. Falvo**

The Pennsylvania State University The Behrend College

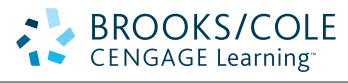

Australia • Brazil • Japan • Korea • Mexico • Singapore • Spain • United Kingdom • United States

 This is an electronic version of the print textbook. Due to electronic rights restrictions, some third party content may be suppressed. Editorial review has deemed that any suppressed content does not materially affect the overall learning experience. The publisher reserves the right to remove content from this title at any time if subsequent rights restrictions require it. For valuable information on pricing, previous editions, changes to current editions, and alternate formats, please visit [www.cengage.com/highered to](http://www.cengage.com/highered) search by ISBN#, author, title, or keyword for materials in your areas of interest.

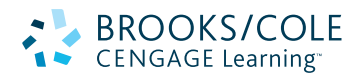

#### **Trigonometry Ninth Edition**

#### Ron Larson

Publisher: Liz Covello Acquisitions Editor: Gary Whalen Senior Development Editor: Stacy Green Assistant Editor: Cynthia Ashton Editorial Assistant: Samantha Lugtu Media Editor: Lynh Pham Senior Content Project Manager: Jessica Rasile Art Director: Linda May Rights Acquisition Specialist: Shalice Shah-Caldwell Manufacturing Planner: Doug Bertke Senior Marketing Manager: Danae April Text/Cover Designer: Larson Texts, Inc. Compositor: Larson Texts, Inc. Cover Image: diez artwork/Shutterstock.com

#### © 2014, 2011, 2007 Brooks/Cole, Cengage Learning

ALL RIGHTS RESERVED. No part of this work covered by the copyright herein may be reproduced, transmitted, stored, or used in any form or by any means graphic, electronic, or mechanical, including but not limited to photocopying, recording, scanning, digitizing, taping, Web distribution, information networks, or information storage and retrieval systems, except as permitted under Section 107 or 108 of the 1976 United States Copyright Act, without the prior written permission of the publisher.

For product information and technology assistance, contact us at **Cengage Learning Customer & Sales Support, 1-800-354-9706.**

For permission to use material from this text or product, submit all requests online at **[www.cengage.com/permissions.](http://www.cengage.com/permissions)** Further permissions questions can be emailed to **[permissionrequest@cengage.com.](mailto:permissionrequest@cengage.com)**

Library of Congress Control Number: 2012948315

Student Edition: ISBN-13: 978-1-133-95433-0 ISBN-10: 1-133-95433-2

#### **Brooks/Cole**

20 Channel Center Street Boston, MA 02210 USA

Cengage Learning is a leading provider of customized learning solutions with office locations around the globe, including Singapore, the United Kingdom, Australia, Mexico, Brazil, and Japan. Locate your local office at: **international.cengage.com/region**

Cengage Learning products are represented in Canada by Nelson Education, Ltd.

For your course and learning solutions, visit **[www.cengage.com.](http://www.cengage.com)**

Purchase any of our products at your local college store or at our preferred online store **[www.cengagebrain.com.](http://www.cengagebrain.com)**

**Instructors:** Please visit **login.cengage.com** and log in to access instructor-specific resources.

Printed in the United States of America 1 2 3 4 5 6 7 16 15 14 13 12

### **Contents**

## $P \triangleright$  Prerequisites **1**

- **P.1** Review of Real Numbers and Their Properties 2
- **P.2** Solving Equations 14
- **P.3** The Cartesian Plane and Graphs of Equations 26
- **P.4** Linear Equations in Two Variables 40
- **P.5** Functions 53
- **P.6** Analyzing Graphs of Functions 67
- **P.7** A Library of Parent Functions 78
- **P.8** Transformations of Functions 85
- **P.9** Combinations of Functions: Composite Functions 94
- **P.10** Inverse Functions 102
	- **Chapter Summary** 111 **Review Exercises** 114 **Chapter Test** 117 **Proofs in Mathematics** 118 **P.S. Problem Solving 119**

## **1**  $\triangleright$  Trigonometry 121

- **1.1** Radian and Degree Measure 122
- **1.2** Trigonometric Functions: The Unit Circle 132
- **1.3** Right Triangle Trigonometry 139
- **1.4** Trigonometric Functions of Any Angle 150
- **1.5** Graphs of Sine and Cosine Functions 159
- **1.6** Graphs of Other Trigonometric Functions 170
- **1.7** Inverse Trigonometric Functions 180
- **1.8** Applications and Models 190 **Chapter Summary** 200 **Review Exercises** 202 **Chapter Test** 205 **Proofs in Mathematics** 206 **P.S. Problem Solving** 207

## $2$   $\triangleright$  Analytic Trigonometry  $209$

- **2.1** Using Fundamental Identities 210
- **2.2** Verifying Trigonometric Identities 217
- **2.3** Solving Trigonometric Equations 224
- **2.4** Sum and Difference Formulas 235
- **2.5** Multiple-Angle and Product-to-Sum Formulas 242 **Chapter Summary** 251 **Review Exercises** 253 **Chapter Test** 255 **Proofs in Mathematics** 256 **P.S. Problem Solving** 259

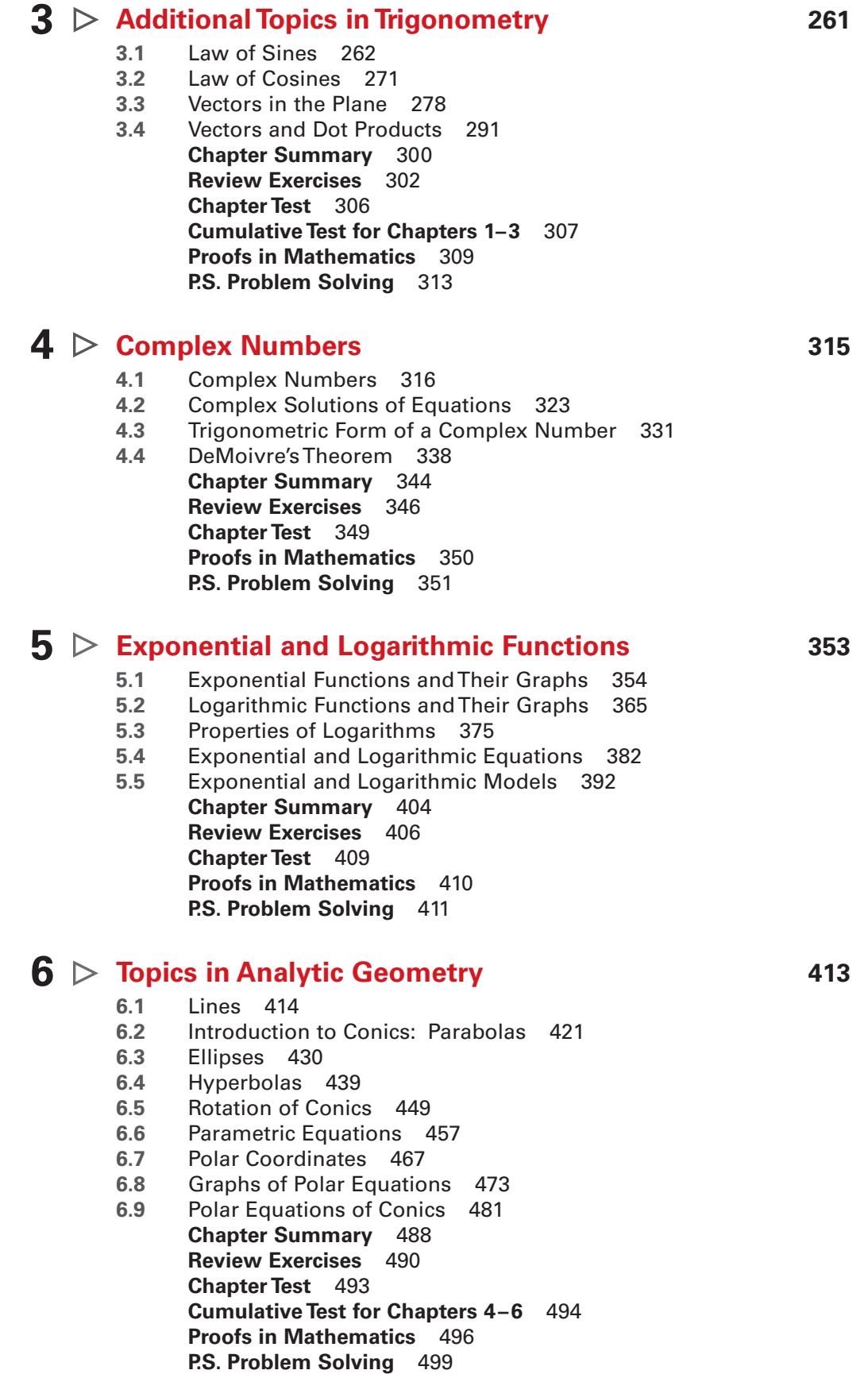

#### **Appendices**

**Appendix A: Concepts in Statistics (web)\***

- **A.1** Representing Data
- **A.2** Analyzing Data
- **A.3** Modeling Data

Answers to Odd-Numbered Exercises and Tests A1 Index A67 Index of Applications (web)\*

\*Available at the text-specific website [www.cengagebrain.com](http://www.cengagebrain.com)

## **Preface**

Welcome to *Trigonometry*, Ninth Edition. I am proud to present to you this new edition. As with all editions, I have been able to incorporate many useful comments from you, our user. And while much has changed in this revision, you will still find what you expect—a pedagogically sound, mathematically precise, and comprehensive textbook. Additionally, I am pleased and excited to offer you something brand new—a companion website at **LarsonPrecalculus.com.**

My goal for every edition of this textbook is to provide students with the tools that they need to master trigonometry. I hope you find that the changes in this edition, together with **LarsonPrecalculus.com,** will help accomplish just that.

#### **New To This Edition**

#### **NEW LarsonPrecalculus.com**

This companion website offers multiple tools and resources to supplement your learning. Access to these features is free. View and listen to worked-out solutions of Checkpoint problems in English or Spanish, download data sets, work on chapter projects, watch lesson videos, and much more.

#### **NEW Chapter Opener**

Each Chapter Opener highlights real-life applications used in the examples and exercises.

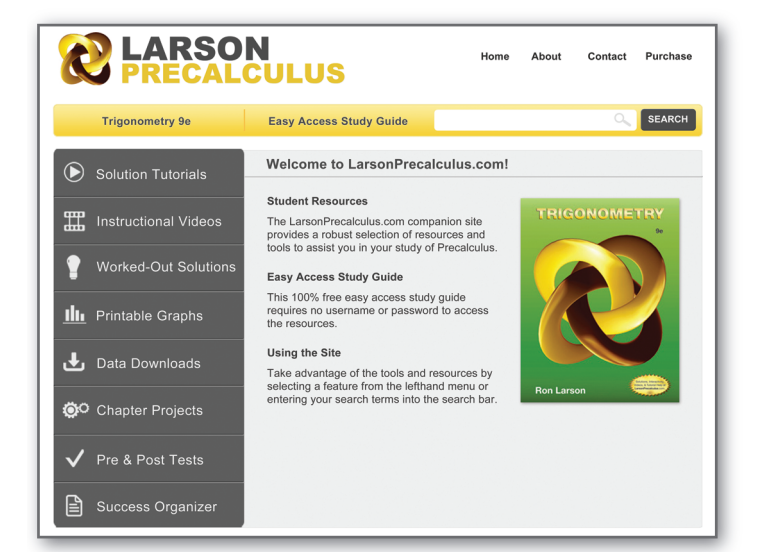

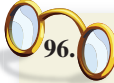

#### **HOW DO YOU SEE IT?** The graph

represents the height  $h$  of a projectile after  $h$  seconds t seconds.

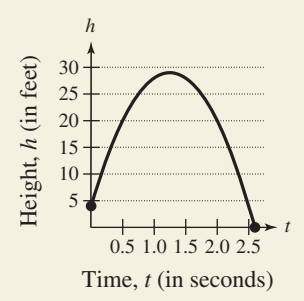

- (a) Explain why  $h$  is a function of  $t$ .
- (b) Approximate the height of the projectile after 0.5 second and after 1.25 seconds.
- (c) Approximate the domain of *h*.
- (d) Is  $t$  a function of  $h$ ? Explain.

#### **NEW Summarize**

The Summarize feature at the end of each section helps you organize the lesson's key concepts into a concise summary, providing you with a valuable study tool.

#### **NEW How Do You See It?**

The How Do You See It? feature in each section presents a real-life exercise that you will solve by visual inspection using the concepts learned in the lesson. This exercise is excellent for classroom discussion or test preparation.

#### **NEW Checkpoints**

Accompanying every example, the Checkpoint problems encourage immediate practice and check your understanding of the concepts presented in the example. View and listen to worked-out solutions of the Checkpoint problems in English or Spanish at LarsonPrecalculus.com.

Copyright 2013 Cengage Learning. All Rights Reserved. May not be copied, scanned, or duplicated, in whole or in part. Due to electronic rights, some third party content may be suppressed from the eBook and/or eChapter(s). Editorial review has deemed that any suppressed content does not materially affect the overall learning experience. Cengage Learning reserves the right to remove additional content at any time if subsequent rights restrict

#### **NEW Data Spreadsheets**

Download these editable spreadsheets from LarsonPrecalculus.com, and use the data to solve exercises.

#### **REVISED Exercise Sets**

The exercise sets have been carefully and extensively examined to ensure they are rigorous and relevant and to include all topics our users have suggested. The exercises have been **reorganized and titled** so you can better see the connections between examples and exercises. Multi-step, real-life exercises reinforce problem-solving skills and mastery of concepts by giving you the opportunity to apply the concepts in real-life situations.

#### **REVISED Section Objectives**

A bulleted list of learning objectives provides you the opportunity to preview what will be presented in the upcoming section.

#### **REVISED Remark**

These hints and tips reinforce or expand upon concepts, help you learn how to study mathematics, caution you about common errors, address special cases, or show alternative or additional steps to a solution of an example.

#### **Calc Chat**

For the past several years, an independent website—CalcChat.com—has provided free solutions to all odd-numbered problems in the text. Thousands of students have visited the site for practice and help with their homework. For this edition, I used information from CalcChat.com, including which solutions students accessed most often, to help guide the revision of the exercises.

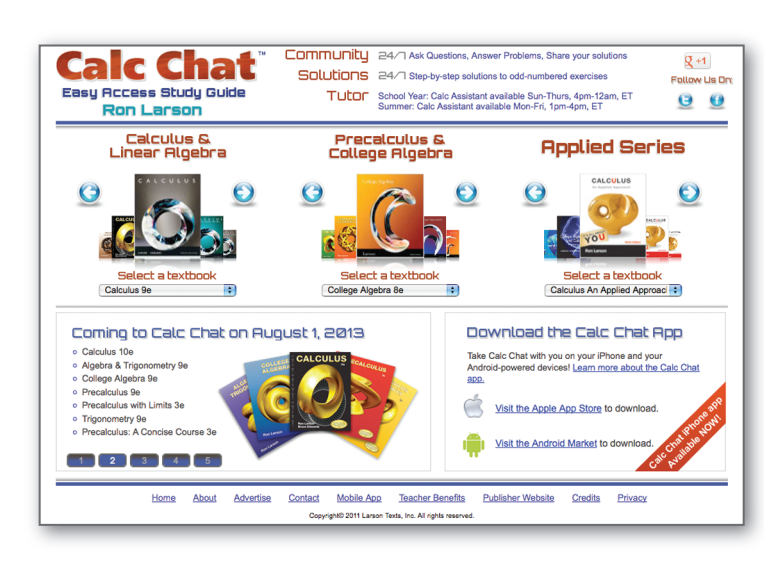

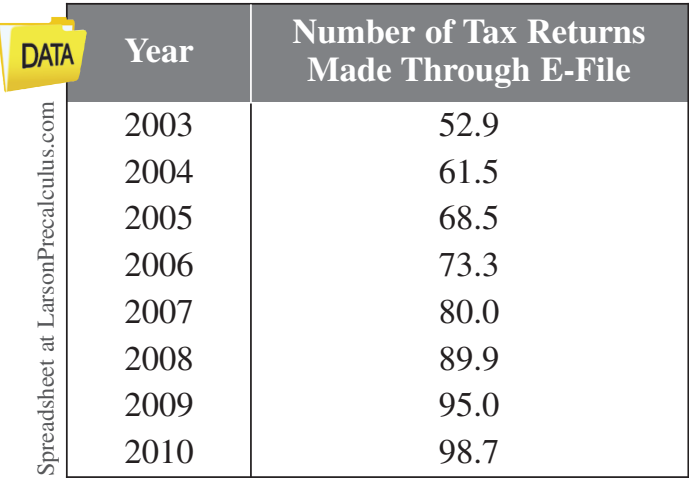

#### **Trusted Features**

#### **Side-By-Side Examples**

Throughout the text, we present solutions to many examples from multiple perspectives—algebraically, graphically, and numerically. The side-by-side format of this pedagogical feature helps you to see that a problem can be solved in more than one way and to see that different methods yield the same result. The side-by-side format also addresses many different learning styles.

#### **Algebra Help**

Algebra Help directs you to sections of the textbook where you can review algebra skills needed to master the current topic.

#### x Preface

#### **Technology**

The technology feature gives suggestions for effectively using tools such as calculators, graphing calculators, and spreadsheet programs to help deepen your understanding of concepts, ease lengthy calculations, and provide alternate solution methods for verifying answers obtained by hand.

#### **Historical Notes**

These notes provide helpful information regarding famous mathematicians and their work.

#### **Algebra of Calculus**

Throughout the text, special emphasis is given to the algebraic techniques used in calculus. Algebra of Calculus examples and exercises are integrated throughout the text and are identified by the symbol  $\| \cdot \|$ .

#### **Vocabulary Exercises**

The vocabulary exercises appear at the beginning of the exercise set for each section. These problems help you review previously learned vocabulary terms that you will use in solving the section exercises.

> Project: Department of Defense The table shows the total numbers of military personnel  $P$  (in thousands) on active duty from 1980 through 2010. (Source: U.S. Department of Defense)

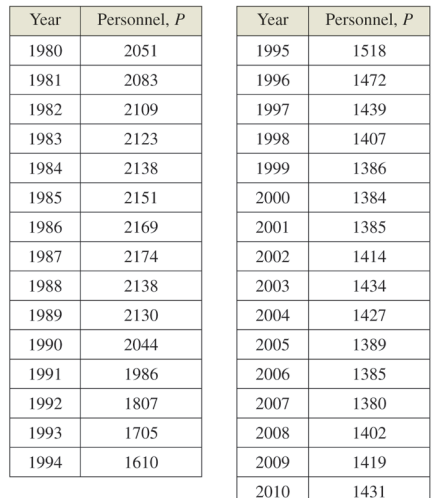

- (a) Use a graphing utility to plot the data. Let *t* represent the year, with  $t = 0$ corresponding to 1980.
- (b) A model that approximates the data is given by

$$
= \frac{9.6518t^2 - 244.743t + 2044.77}{0.0059t^2 - 0.131t + 1}
$$

 $\overline{F}$ 

where  $P$  is the total number of personnel (in thousands) and  $t$  is the year, with  $t = 0$  corresponding to 1980. Construct a table showing the actual values of  $P$  and the values of  $P$  obtained using the model.

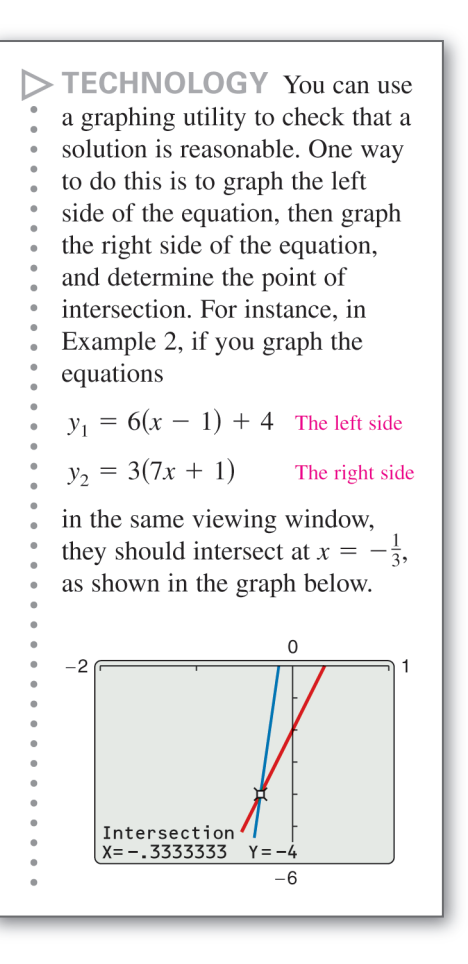

#### **Project**

The projects at the end of selected sections involve in-depth applied exercises in which you will work with large, real-life data sets, often creating or analyzing models. These projects are offered online at LarsonPrecalculus.com.

#### **Chapter Summaries**

The Chapter Summary now includes explanations and examples of the objectives taught in each chapter.

#### **ENHANCED WebAssign**

Enhanced WebAssign combines exceptional Precalculus content that you know and love with the most powerful online homework solution, WebAssign. Enhanced WebAssign engages you with immediate feedback, rich tutorial content and interactive, fully customizable eBooks (YouBook) helping you to develop a deeper conceptual understanding of the subject matter.

### **Instructor Resources**

#### **Print**

#### **Annotated Instructor's Edition**

ISBN-13: 978-1-133-95431-6

This AIE is the complete student text plus point-of-use annotations for you, including extra projects, classroom activities, teaching strategies, and additional examples. Answers to even-numbered text exercises, Vocabulary Checks, and Explorations are also provided.

#### **Complete Solutions Manual**

ISBN-13: 978-1-133-95430-9

This manual contains solutions to all exercises from the text, including Chapter Review Exercises, and Chapter Tests.

#### **Media**

**PowerLecture with ExamView™** ISBN-13: 978-1-133-95428-6

The DVD provides you with dynamic media tools for teaching Trigonometry while using an interactive white board. PowerPoint® lecture slides and art slides of the figures from the text, together with electronic files for the test bank and a link to the Solution Builder, are available. The algorithmic ExamView allows you to create, deliver, and customize tests (both print and online) in minutes with this easy-to-use assessment system. The DVD also provides you with a tutorial on integrating our instructor materials into your interactive whiteboard platform. Enhance how your students interact with you, your lecture, and each other.

#### **Solution Builder**

(*[www.cengage.com/solutionbuilder](http://www.cengage.com/solutionbuilder)*)

This online instructor database offers complete worked-out solutions to all exercises in the text, allowing you to create customized, secure solutions printouts (in PDF format) matched exactly to the problems you assign in class.

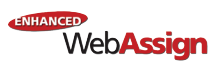

*[www.webassign.net](http://www.webassign.net)* Printed Access Card: 978-0-538-73810-1 Online Access Code: 978-1-285-18181-3

Exclusively from Cengage Learning, Enhanced WebAssign combines the exceptional mathematics content that you know and love with the most powerful online homework solution, WebAssign. Enhanced WebAssign engages students with immediate feedback, rich tutorial content, and interactive, fully customizable eBooks (YouBook), helping students to develop a deeper conceptual understanding of their subject matter. Online assignments can be built by selecting from thousands of text-specific problems or supplemented with problems from any Cengage Learning textbook.

### **Student Resources**

#### **Print**

#### **Student Study and Solutions Manual**

ISBN-13: 978-1-133-95429-3

This guide offers step-by-step solutions for all odd-numbered text exercises, Chapter and Cumulative Tests, and Practice Tests with solutions.

#### **Text-Specific DVD**

ISBN-13: 978-1-133-95427-9

Keyed to the text by section, these DVDs provide comprehensive coverage of the course—along with additional explanations of concepts, sample problems, and application—to help you review essential topics.

#### **Note Taking Guide**

ISBN-13: 978-1-133-95363-0

This innovative study aid, in the form of a notebook organizer, helps you develop a section-by-section summary of key concepts.

#### **Media**

ENHANCED WebAssign

*[www.webassign.net](http://www.webassign.net)* Printed Access Card: 978-0-538-73810-1 Online Access Code: 978-1-285-18181-3

Enhanced WebAssign (assigned by the instructor) provides you with instant feedback on homework assignments. This online homework system is easy to use and includes helpful links to textbook sections, video examples, and problem-specific tutorials.

#### **CengageBrain.com**

Visit *[www.cengagebrain.com](http://www.cengagebrain.com)* to access additional course materials and companion resources. At the CengageBrain.com home page, search for the ISBN of your title (from the back cover of your book) using the search box at the top of the page. This will take you to the product page where free companion resources can be found.

## **Acknowledgements**

I would like to thank the many people who have helped me prepare the text and the supplements package. Their encouragement, criticisms, and suggestions have been invaluable.

Thank you to all of the instructors who took the time to review the changes in this edition and to provide suggestions for improving it. Without your help, this book would not be possible.

#### **Reviewers**

Timothy Andrew Brown, *South Georgia College* Blair E. Caboot, *Keystone College* Shannon Cornell, *Amarillo College* Gayla Dance, *Millsaps College* Paul Finster, *El Paso Community College* Paul A. Flasch, *Pima Community College West Campus* Vadas Gintautas, *Chatham University* Lorraine A. Hughes, *Mississippi State University* Shu-Jen Huang, *University of Florida* Renyetta Johnson, *East Mississippi Community College* George Keihany, *Fort Valley State University* Mulatu Lemma, *Savannah State University* William Mays Jr., *Salem Community College* Marcella Melby, *University of Minnesota* Jonathan Prewett, *University of Wyoming* Denise Reid, *Valdosta State University* David L. Sonnier, *Lyon College* David H. Tseng, *Miami Dade College – Kendall Campus* Kimberly Walters, *Mississippi State University* Richard Weil, *Brown College* Solomon Willis, *Cleveland Community College* Bradley R. Young, *Darton College*

My thanks to Robert Hostetler, The Behrend College, The Pennsylvania State University, and David Heyd, The Behrend College, The Pennsylvania State University, for their significant contributions to previous editions of this text.

I would also like to thank the staff at Larson Texts, Inc. who assisted with proofreading the manuscript, preparing and proofreading the art package, and checking and typesetting the supplements.

On a personal level, I am grateful to my spouse, Deanna Gilbert Larson, for her love, patience, and support. Also, a special thanks goes to R. Scott O'Neil. If you have suggestions for improving this text, please feel free to write to me. Over the past two decades I have received many useful comments from both instructors and students, and I value these comments very highly.

> Ron Larson, Ph.D. Professor of Mathematics Penn State University *[www.RonLarson.com](http://www.RonLarson.com)*

Copyright 2013 Cengage Learning. All Rights Reserved. May not be copied, scanned, or duplicated, in whole or in part. Due to electronic rights, some third party content may be suppressed from the eBook and/or eChapter(s).<br>

# **Prerequisites**

- **P.1** Review of Real Numbers and Their Properties
- **P.2** Solving Equations<br>**P.3** The Cartesian Plan
	- **P.3** The Cartesian Plane and Graphs of Equations
- **P.4** Linear Equations in Two Variables
- **P.5** Functions  $\mathbf{r}$

**P**

. . . . . .

 $\sim$   $\sim$  $\overline{a}$ 

- **P.6** Analyzing Graphs of Functions  $\epsilon$  ,  $\epsilon$  ,  $\epsilon$ 
	- **P.7** A Library of Parent Functions
	- **P.8** Transformations of Functions
- **P.9** Combinations of Functions: Composite Functions
	- **P.10** Inverse Functions

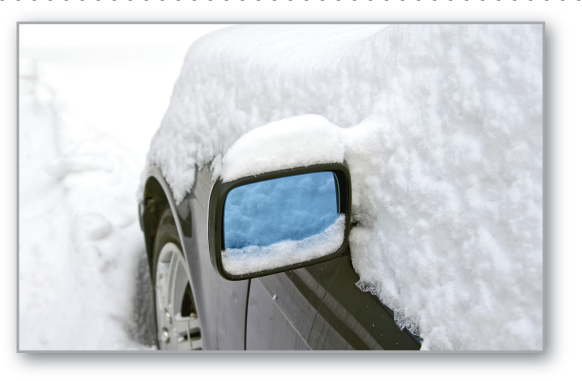

Snowstorm (Exercise 47, page 84)

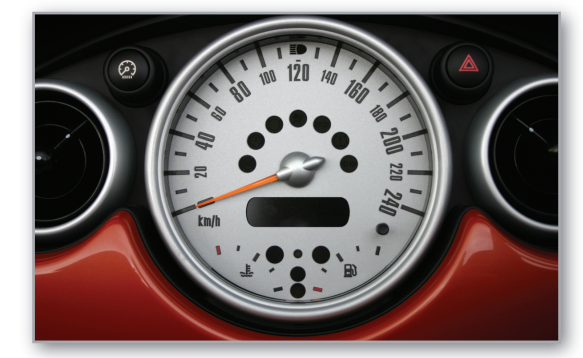

Average Speed (Example 7, page 72)

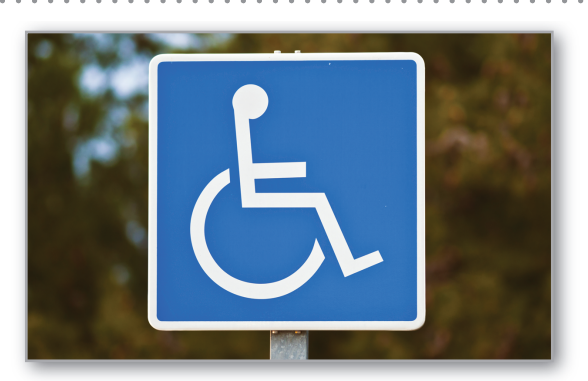

Americans with Disabilities Act (page 46)

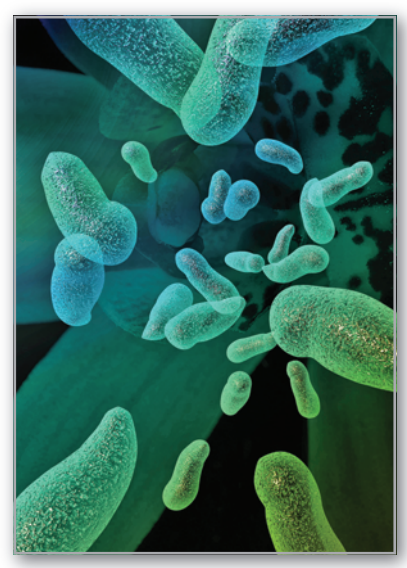

Bacteria (Example 8, page 98)

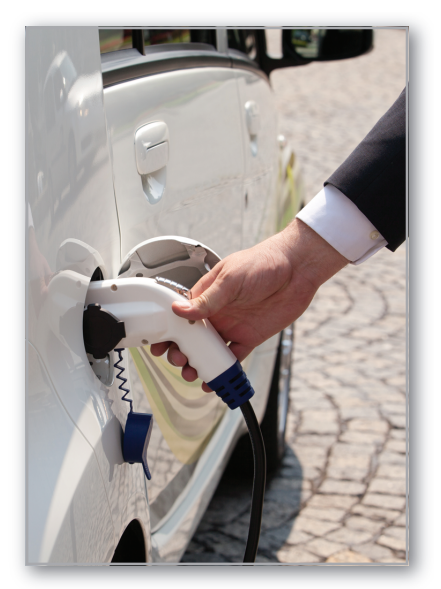

Alternative-Fueled Vehicles (Example 10, page 60)

Clockwise from top left, nulinukas/Shutterstock.com; Fedorov Oleksiy/Shutterstock.com;

wellphoto/Shutterstock.com; Jultud/Shutterstock.com; sadwitch/Shutterstock.com

Copyright 2013 Cengage Learning. All Rights Reserved. May not be copied, scanned, or duplicated, in whole or in part. Due to electronic rights, some third party content may be suppressed from the eBook and/or eChapter(s). Editorial review has deemed that any suppressed content does not materially affect the overall learning experience. Cengage Learning reserves the right to remove additional content at any time if subsequent rights restrict

#### **P.1 Review of Real Numbers and Their Properties**

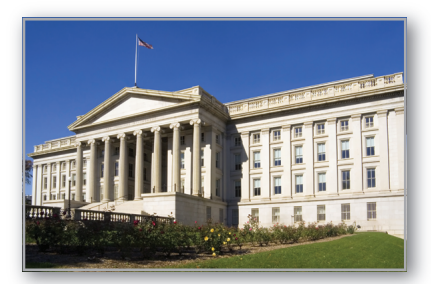

Real numbers can represent many real-life quantities. For example, in Exercises 55–58 on page 13, you will use real numbers to represent the federal deficit.

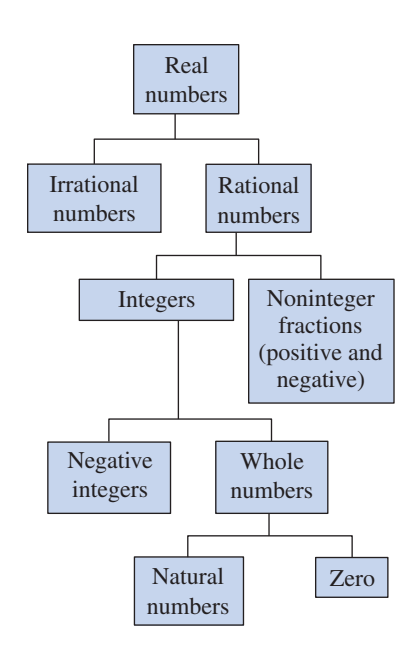

Subsets of real numbers **Figure P.1**

- **Represent and classify real numbers.**
- П **Order real numbers and use inequalities.**
- **Find the absolute values of real numbers and find the distance between two real numbers.**
- **Evaluate algebraic expressions.**
- **Use the basic rules and properties of algebra.**

#### **Real Numbers**

**Real numbers** can describe quantities in everyday life such as age, miles per gallon, and population. Symbols such as

$$
-5, 9, 0, \frac{4}{3}, 0.666 \ldots
$$
, 28.21,  $\sqrt{2}$ ,  $\pi$ , and  $\sqrt[3]{-32}$ 

represent real numbers. Here are some important **subsets** (each member of a subset *B* is also a member of a set A) of the real numbers. The three dots, called *ellipsis points*, indicate that the pattern continues indefinitely.

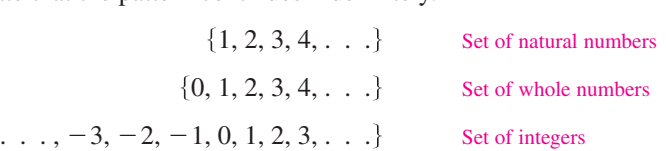

A real number is **rational** when it can be written as the ratio  $p/q$  of two integers, where  $q \neq 0$ . For instance, the numbers

$$
\frac{1}{3}
$$
 = 0.3333... = 0.\overline{3},  $\frac{1}{8}$  = 0.125, and  $\frac{125}{111}$  = 1.126126... = 1.\overline{126}

are rational. The decimal representation of a rational number either repeats (as in are rational. The decimal representation of a rational number either repeats (as in  $\frac{173}{55}$  = 3.145) or terminates (as in  $\frac{1}{2}$  = 0.5). A real number that cannot be written as the ratio of two integers is called **irrational.** Irrational numbers have infinite nonrepeating decimal representations. For instance, the numbers

 $\sqrt{2} = 1.4142135... \approx 1.41$  and  $\pi = 3.1415926... \approx 3.14$ 

are irrational. (The symbol  $\approx$  means "is approximately equal to.") Figure P.1 shows subsets of real numbers and their relationships to each other.

#### **EXAMPLE 1**

-

#### **Classifying Real Numbers**

Determine which numbers in the set  $\{-13, -\sqrt{5}, -1, -\frac{1}{3}, 0, \frac{5}{8}, \sqrt{2}, \pi, 7\}$  are (a) natural numbers, (b) whole numbers, (c) integers, (d) rational numbers, and (e) irrational numbers.

#### **Solution**

- **a.** Natural numbers: {7}
- **a.** Ivatural numbers:  $\{0, 7\}$
- **c.** Integers:  $\{-13, -1, 0, 7\}$
- **d.** Rational numbers:  $\begin{cases} -13, -1, -\frac{1}{3} \end{cases}$ **e.** Irrational numbers:  $\{-\sqrt{5}, \sqrt{2}, \pi\}$  $\frac{1}{3}$ , 0,  $\frac{5}{8}$ , 7
- 

**Checkpoint Audio-video solution in English & Spanish at LarsonPrecalculus.com.** 

Repeat Example 1 for the set  $\left\{-\pi, -\frac{1}{4}, \frac{6}{3}, \frac{1}{2}\sqrt{2}, -7.5, -1, 8, -22\right\}$ . Michael G Smith/Shutterstock.com

Real numbers are represented graphically on the **real number line.** When you draw a point on the real number line that corresponds to a real number, you are **plotting** the real number. The point 0 on the real number line is the **origin.** Numbers to the right of 0 are positive, and numbers to the left of 0 are negative, as shown below. The term **nonnegative** describes a number that is either positive or zero.

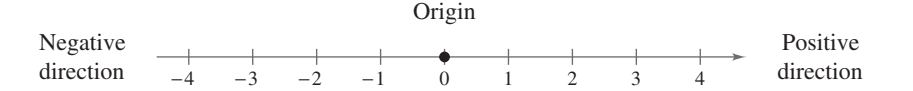

As illustrated below, there is a *one-to-one correspondence* between real numbers and points on the real number line.

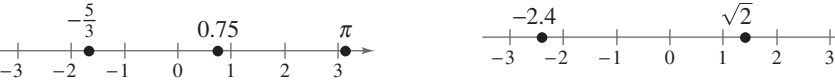

Every real number corresponds to exactly Every point on the real number line one point on the real number line. corresponds to exactly one real number.

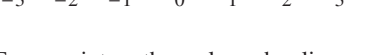

#### **EXAMPLE 2**

#### **Plotting Points on the Real Number Line**

Plot the real numbers on the real number line.

**a.**  $-\frac{7}{4}$ **b.** 2.3 **c.**  $\frac{2}{2}$ **d.**  $-1.8$ 3 4

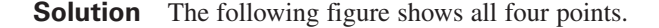

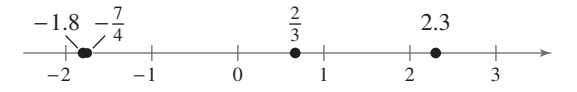

- **a.** The point representing the real number  $-\frac{7}{4} = -1.75$  lies between  $-2$  and  $-1$ , but closer to  $-2$ , on the real number line.
- **b.** The point representing the real number 2.3 lies between 2 and 3, but closer to 2, on the real number line.
- **c.** The point representing the real number  $\frac{2}{3} = 0.666$ . . . lies between 0 and 1, but closer to 1, on the real number line.
- **d.** The point representing the real number  $-1.8$  lies between  $-2$  and  $-1$ , but closer to  $-2$ , on the real number line. Note that the point representing  $-1.8$  lies slightly to the left of the point representing  $-\frac{7}{4}$ .

**Checkpoint Audio-video solution in English & Spanish at LarsonPrecalculus.com.** 

Plot the real numbers on the real number line.

**a.** 
$$
\frac{5}{2}
$$
 **b.** -1.6  
**c.**  $-\frac{3}{4}$  **d.** 0.7

Copyright 2013 Cengage Learning. All Rights Reserved. May not be copied, scanned, or duplicated, in whole or in part. Due to electronic rights, some third party content may be suppressed from the eBook and/or eChapter(s). Editorial review has deemed that any suppressed content does not materially affect the overall learning experience. Cengage Learning reserves the right to remove additional content at any time if subsequent rights restrict

#### **Ordering Real Numbers**

One important property of real numbers is that they are *ordered.*

#### **Definition of Order on the Real Number Line**

If a and b are real numbers, then a is less than b when  $b - a$  is positive. The **inequality**  $a < b$  denotes the **order** of a and b. This relationship can also be described by saying that *b* is *greater than a* and writing  $b > a$ . The inequality  $a \leq b$  means that *a* is *less than or equal to b*, and the inequality  $b \geq a$ means that *b* is *greater than or equal to a*. The symbols  $\lt$ ,  $\gt$ ,  $\le$ , and  $\ge$  are *inequality symbols.*

Geometrically, this definition implies that  $a < b$  if and only if a lies to the *left* of b on the real number line, as shown in Figure P.2.

#### **EXAMPLE 3**

#### **Ordering Real Numbers**

Place the appropriate inequality symbol  $( $or$ ) between the pair of real numbers.$ 

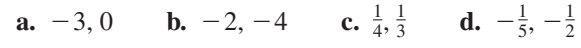

#### **Solution**

- **a.** Because  $-3$  lies to the left of 0 on the real number line, as shown in Figure P.3, you can say that  $-3$  is *less than* 0, and write  $-3 < 0$ .
- **b.** Because  $-2$  lies to the right of  $-4$  on the real number line, as shown in Figure P.4, you can say that  $-2$  is *greater than*  $-4$ , and write  $-2 > -4$ .
- **c.** Because  $\frac{1}{4}$  lies to the left of  $\frac{1}{3}$  on the real number line, as shown in Figure P.5, you can say that  $\frac{1}{4}$  is *less than*  $\frac{1}{3}$ , and write  $\frac{1}{4} < \frac{1}{3}$ .
- **d.** Because  $-\frac{1}{5}$  lies to the right of  $-\frac{1}{2}$  on the real number line, as shown in Figure P.6, you can say that  $-\frac{1}{5}$  is *greater than*  $-\frac{1}{2}$ , and write  $-\frac{1}{5} > -\frac{1}{2}$ .

**Checkpoint Audio-video solution in English & Spanish at LarsonPrecalculus.com.** 

Place the appropriate inequality symbol  $( $or$ ) between the pair of real numbers.$ 

**a.** 1, -5 **b.**  $\frac{3}{2}$ , 7 **c.**  $-\frac{2}{3}$ ,  $-\frac{3}{4}$  **d.** -3.5, 1 a.  $1, -5$ 

**EXAMPLE 4** 

#### **Interpreting Inequalities**

Describe the subset of real numbers that the inequality represents.

**a.** 
$$
x \le 2
$$
 **b.**  $-2 \le x < 3$ 

#### **Solution**

- **a.** The inequality  $x \leq 2$  denotes all real numbers less than or equal to 2, as shown in Figure P.7.
- **b.** The inequality  $-2 \le x < 3$  means that  $x \ge -2$  *and*  $x < 3$ . This "double inequality" denotes all real numbers between  $-2$  and 3, including  $-2$  but not including 3, as shown in Figure P.8.

**Checkpoint Audio-video solution in English & Spanish at LarsonPrecalculus.com.** 

Describe the subset of real numbers that the inequality represents.

**a.**  $x > -3$ **b.**  $0 < x \leq 4$ 

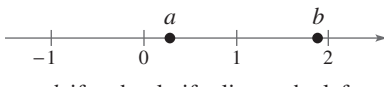

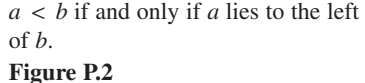

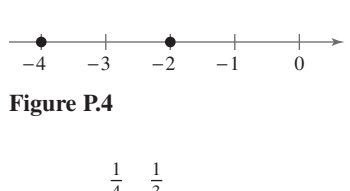

−4 −3 −2 −1 0

**Figure P.3**

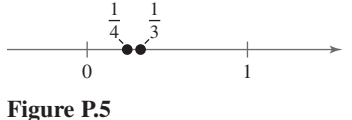

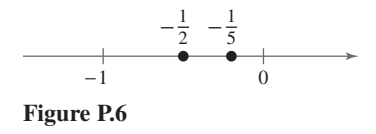

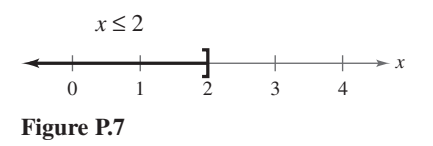

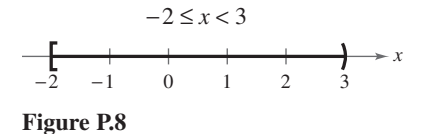

Inequalities can describe subsets of real numbers called **intervals.** In the bounded intervals below, the real numbers  $a$  and  $b$  are the **endpoints** of each interval. The endpoints of a closed interval are included in the interval, whereas the endpoints of an open interval are not included in the interval.

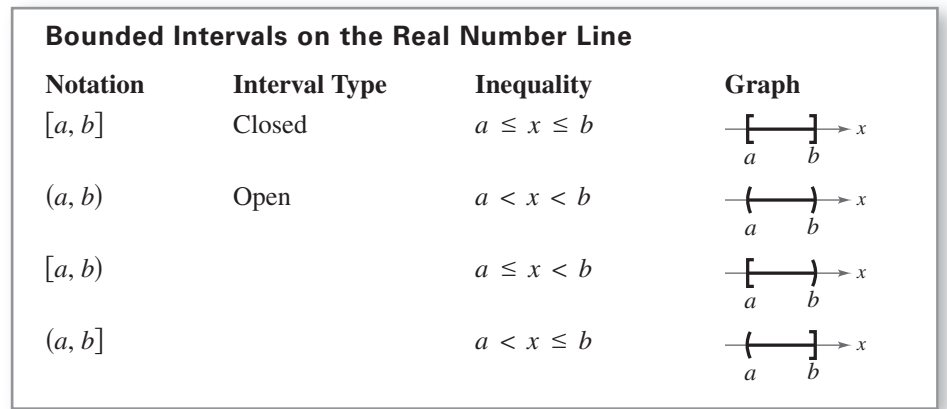

The symbols  $\infty$ , **positive infinity**, and  $-\infty$ , **negative infinity**, do not represent real numbers. They are simply convenient symbols used to describe the unboundedness of an interval such as  $(1, \infty)$  or  $(-\infty, 3]$ .

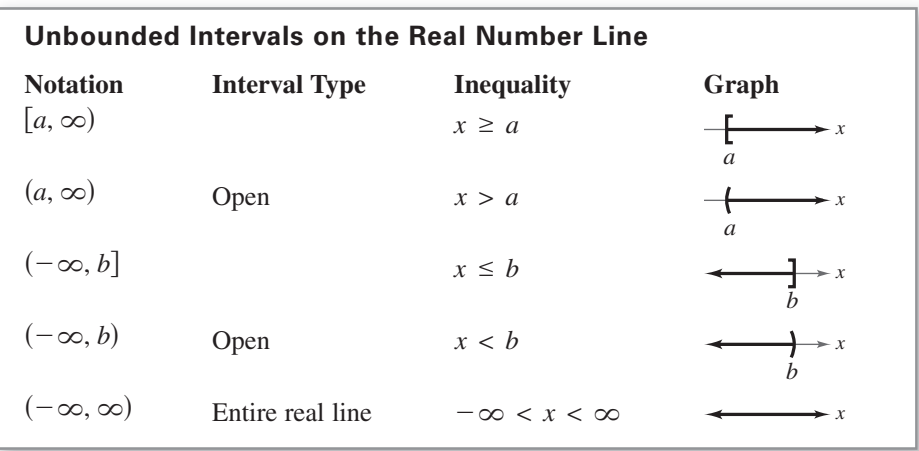

**EXAMPLE 5 Interpreting Intervals**

**a.** The interval  $(-1, 0)$  consists of all real numbers greater than  $-1$  and less than 0. **b.** The interval  $[2, \infty)$  consists of all real numbers greater than or equal to 2.

**Checkpoint**  $\binom{4}{1}$  Audio-video solution in English & Spanish at LarsonPrecalculus.com.

Give a verbal description of the interval  $[-2, 5)$ .

#### **EXAMPLE 6**

#### **Using Inequalities to Represent Intervals**

- **a.** The inequality  $c \leq 2$  can represent the statement "*c* is at most 2."
- **b.** The inequality  $-3 < x \le 5$  can represent "all x in the interval  $(-3, 5]$ ."

**Checkpoint Audio-video solution in English & Spanish at LarsonPrecalculus.com.** 

Use inequality notation to represent the statement " $x$  is greater than  $-2$  and at most 4."

**REMARK** The reason that the four types of intervals at the right are called *bounded* is that each has a finite length. An interval that does not have a finite length is *unbounded* (see below).

. . . . . . . . . . . . . . . . . **>** 

**REMARK** Whenever you write an interval containing  $\infty$  or  $-\infty$ , always use a parenthesis and never a bracket next to these symbols. This is because  $\infty$  and  $-\infty$  are never an endpoint of an interval and therefore are not included in

. . . . . . . . . . . . . . . . . . **>** 

the interval.

#### **Absolute Value and Distance**

The **absolute value** of a real number is its *magnitude,* or the distance between the origin and the point representing the real number on the real number line.

#### **Definition of Absolute Value**

If  $a$  is a real number, then the absolute value of  $a$  is

 $|a| = \begin{cases} a, & \text{if } a \geq 0 \\ -a, & \text{if } a < 0 \end{cases}$  $-a$ , if  $a < 0$ .

Notice in this definition that the absolute value of a real number is never negative. For instance, if  $a = -5$ , then  $|-5| = -(-5) = 5$ . The absolute value of a real number is either positive or zero. Moreover, 0 is the only real number whose absolute value is 0. So,  $|0| = 0$ .

#### **EXAMPLE 7**

#### **Finding Absolute Values**

- **a.**  $|-15| = 15$  **b.** |  $|-15| = 15$  **b.**  $\left| \frac{2}{3} \right| = \frac{2}{3}$
- **c.**  $|-4.3| = 4.3$  **d.**  $-|-6| = -(6) = -6$

 $\overline{3}$ 

**Checkpoint Audio-video solution in English & Spanish at LarsonPrecalculus.com.** 

Evaluate each expression.

**a.** 
$$
|1|
$$
 **b.**  $-\left|\frac{3}{4}\right|$   
**c.**  $\frac{2}{|-3|}$  **d.** -[0.7]

#### **EXAMPLE 8** Evaluating the Absolute Value of a Number

Evaluate  $\frac{|x|}{x}$  for (a)  $x > 0$  and (b)  $x < 0$ .

#### **Solution**

**a.** If  $x > 0$ , then  $|x| = x$  and  $\frac{|x|}{x} = \frac{x}{x} = 1$ . **b.** If  $x < 0$ , then  $|x| = -x$  and  $\frac{|x|}{x} = \frac{-x}{x} = -1$ .

**Checkpoint Audio-video solution in English & Spanish at LarsonPrecalculus.com.** 

Evaluate 
$$
\frac{|x+3|}{x+3}
$$
 for (a)  $x > -3$  and (b)  $x < -3$ .

The Law of Trichotomy states that for any two real numbers a and b, precisely one of three relationships is possible:

 $a = b$ ,  $a < b$ , or  $a > b$ . Law of Trichotomy

#### **EXAMPLE 9**

#### **Comparing Real Numbers**

Place the appropriate symbol  $(<, >,$  or  $=$  between the pair of real numbers.

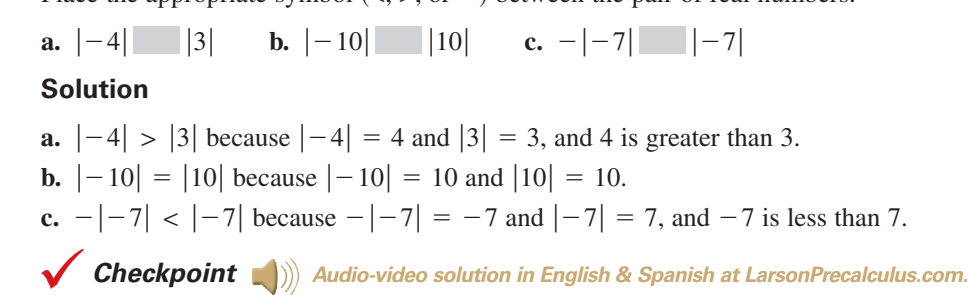

Place the appropriate symbol  $(<, >,$  or  $=$  between the pair of real numbers.

**a.**  $|-3|$   $|4|$  **b.**  $-|-4|$   $-|4|$  **c.**  $|-3|$   $-|-3|$ 

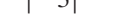

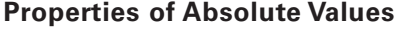

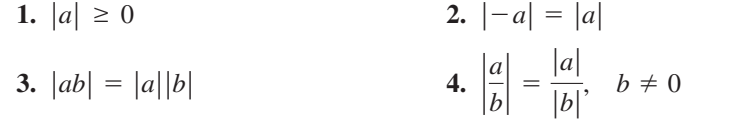

Absolute value can be used to define the distance between two points on the real number line. For instance, the distance between  $-3$  and 4 is

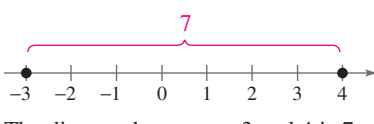

The distance between  $-3$  and 4 is 7. **Figure P.9**

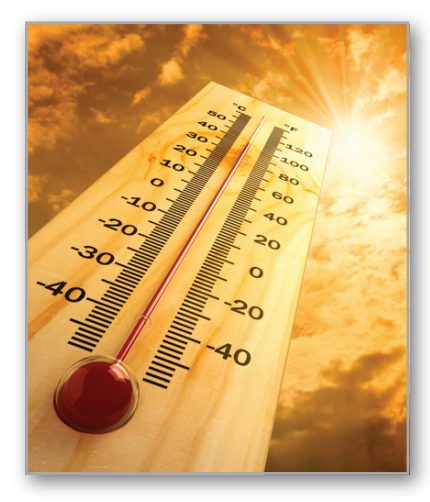

One application of finding the distance between two points on the real number line is finding a change in temperature.

as shown in Figure P.9.

 $=7$  $|-3-4| = |-7|$ 

**Distance Between Two Points on the Real Number Line** Let *a* and *b* be real numbers. The **distance between** *a* **and** *b* is

 $d(a, b) = |b - a| = |a - b|$ .

#### **EXAMPLE 10 Finding a Distance**

Find the distance between  $-25$  and 13.

#### **Solution**

The distance between  $-25$  and 13 is

Distance between  $-25$  and 13  $|-25 - 13| = |-38| = 38.$  Distance between  $-25$ 

The distance can also be found as follows.

Distance between  $-25$  and 13  $|13 - (-25)| = |38| = 38$  Distance between -25

**Checkpoint Audio-video solution in English & Spanish at LarsonPrecalculus.com.** 

- **a.** Find the distance between  $35$  and  $-23$ .
- **b.** Find the distance between  $-35$  and  $-23$ .
- **c.** Find the distance between 35 and 23.

VladisChern/Shutterstock.com

#### **Algebraic Expressions**

One characteristic of algebra is the use of letters to represent numbers. The letters are **variables,** and combinations of letters and numbers are **algebraic expressions.** Here are a few examples of algebraic expressions.

5x, 
$$
2x - 3
$$
,  $\frac{4}{x^2 + 2}$ ,  $7x + y$ 

#### **Definition of an Algebraic Expression**

An **algebraic expression** is a collection of letters **(variables)** and real numbers **(constants)** combined using the operations of addition, subtraction, multiplication, division, and exponentiation.

The **terms** of an algebraic expression are those parts that are separated by *addition.* For example,  $x^2 - 5x + 8 = x^2 + (-5x) + 8$  has three terms:  $x^2$  and  $-5x$  are the **variable terms** and 8 is the **constant term.** The numerical factor of a term is called the **coefficient.** For instance, the coefficient of  $-5x$  is  $-5$ , and the coefficient of  $x^2$  is 1.

#### **EXAMPLE 11**

#### **Identifying Terms and Coefficients**

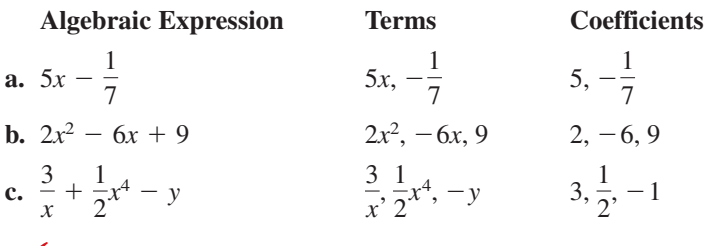

**Checkpoint Audio-video solution in English & Spanish at LarsonPrecalculus.com.** 

Identify the terms and coefficients of  $-2x + 4$ .

To **evaluate** an algebraic expression, substitute numerical values for each of the variables in the expression, as shown in the next example.

#### **EXAMPLE 12**

#### **Evaluating Algebraic Expressions**

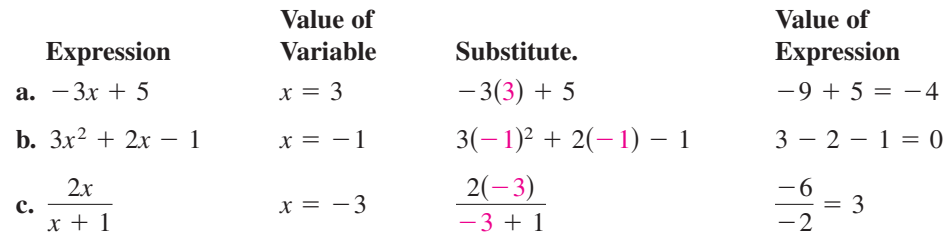

Note that you must substitute the value for *each* occurrence of the variable.

**Checkpoint Audio-video solution in English & Spanish at LarsonPrecalculus.com.** 

Evaluate  $4x - 5$  when  $x = 0$ .

Use the **Substitution Principle** to evaluate algebraic expressions. It states that "If  $a = b$ , then b can replace a in any expression involving a." In Example 12(a), for instance, 3 is *substituted* for x in the expression  $-3x + 5$ .

Copyright 2013 Cengage Learning. All Rights Reserved. May not be copied, scanned, or duplicated, in whole or in part. Due to electronic rights, some third party content may be suppressed from the eBook and/or eChapter(s). Editorial review has deemed that any suppressed content does not materially affect the overall learning experience. Cengage Learning reserves the right to remove additional content at any time if subsequent rights restrict

#### **Basic Rules of Algebra**

There are four arithmetic operations with real numbers: *addition, multiplication,* subtraction, and *division*, denoted by the symbols  $+$ ,  $\times$  or  $\cdot$ ,  $-$ , and  $\div$  or /, respectively. Of these, addition and multiplication are the two primary operations. Subtraction and division are the inverse operations of addition and multiplication, respectively.

#### **Definitions of Subtraction and Division**

**Subtraction:** Add the opposite. **Division:** Multiply by the reciprocal.

 $a - b = a + (-$ 

If then *a <sup>b</sup> <sup>a</sup>* 1 *<sup>b</sup> <sup>a</sup> b b b* 0, .

In these definitions,  $-b$  is the **additive inverse** (or opposite) of b, and  $1/b$  is the **multiplicative inverse** (or reciprocal) of  $b$ . In the fractional form  $a/b$ ,  $a$  is the **numerator** of the fraction and *b* is the **denominator.** 

Because the properties of real numbers below are true for variables and algebraic expressions as well as for real numbers, they are often called the **Basic Rules of Algebra.** Try to formulate a verbal description of each property. For instance, the first property states that *the order in which two real numbers are added does not affect their sum.*

#### **Basic Rules of Algebra**

Let  $a$ ,  $b$ , and  $c$  be real numbers, variables, or algebraic expressions.

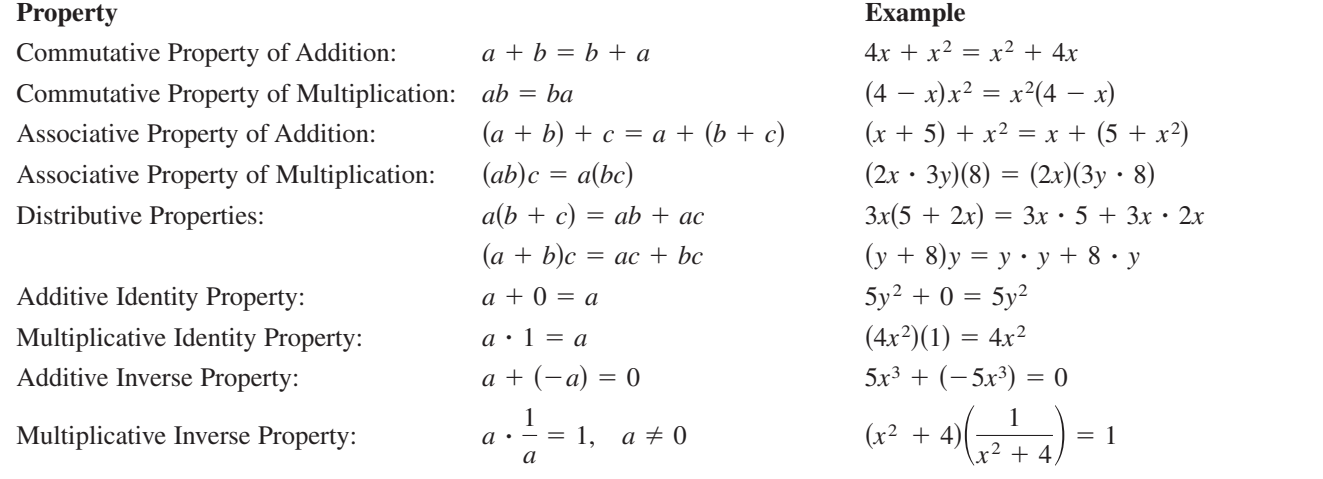

Because subtraction is defined as "adding the opposite," the Distributive Properties are also true for subtraction. For instance, the "subtraction form" of  $a(b + c) = ab + ac$  is  $a(b - c) = ab - ac$ . Note that the operations of subtraction and division are neither commutative nor associative. The examples

 $7 - 3 \neq 3 - 7$  and  $20 \div 4 \neq 4 \div 20$ 

show that subtraction and division are not commutative. Similarly

 $5 - (3 - 2) \neq (5 - 3) - 2$  and  $16 \div (4 \div 2) \neq (16 \div 4) \div 2$ 

demonstrate that subtraction and division are not associative.

Copyright 2013 Cengage Learning. All Rights Reserved. May not be copied, scanned, or duplicated, in whole or in part. Due to electronic rights, some third party content may be suppressed from the eBook and/or eChapter(s). Editorial review has deemed that any suppressed content does not materially affect the overall learning experience. Cengage Learning reserves the right to remove additional content at any time if subsequent rights restrict